## **How to Download YouTube Videos Without Getting Infected**

## **The Problem Goes Like This**

Someone asks their friend how they got all those mp3s and YouTube videos on their ipod or whatever. So they go home and google the name of whatever they can remember their friend saying, and find out that there are all kinds of websites and programs with the answer, and some of them are even free. Many websites even seem to be promoting the same programs! So how do you decide? They just end up picking whatever appeals to them without knowing that some of these websites might be malicious and cause you to get infected. The catch 22 is that even though the "program" itself you are wanting may be safe, some of the "websites" where you might download the program are not. Its risky business, because the program itself may also be infected as well.

The good news is that there is a free browser-based method of downloading YouTube Videos in different formats and resolutions without all the usual risks, and that's what I am about to show you. Just beware that it is so easy that you might get addicted to it. It's from a website called http://KeepVid.com. With KeepVid, you can download and save videos directly from YouTube, Google, Metacafe, Putfile and more. Simply copy and paste the URL for the video and download it.

If you want to just download the audio portion of the video as an .mp3, click Download MP3 (see last screenshot below) and you will be automatically redirected to a similar website call SnipMP3 at http://snipmp3.com where it will automatically convert the video to .mp3 for you to download.

**IMPORTANT**: There are a few "Prerequisites and Restrictions" listed near the end of this article.

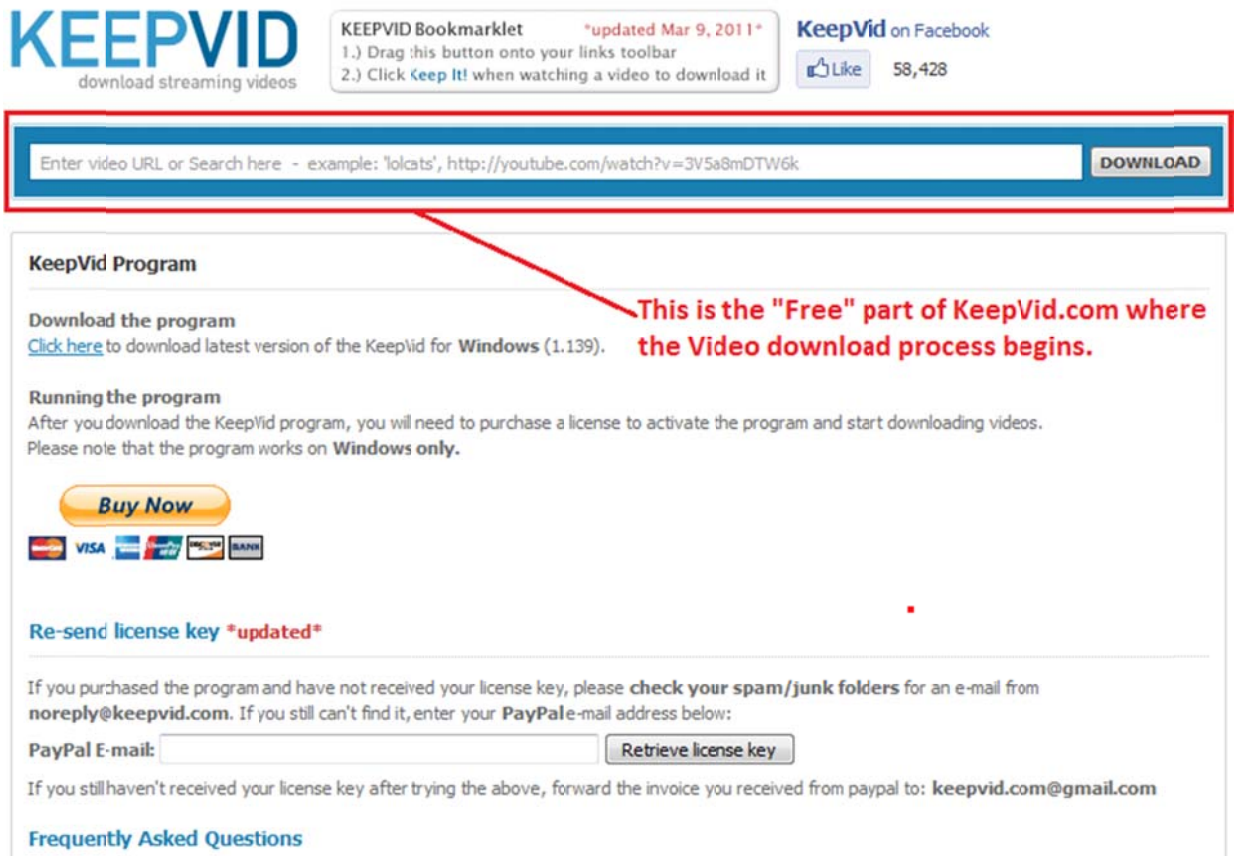

http://KeepVid.com

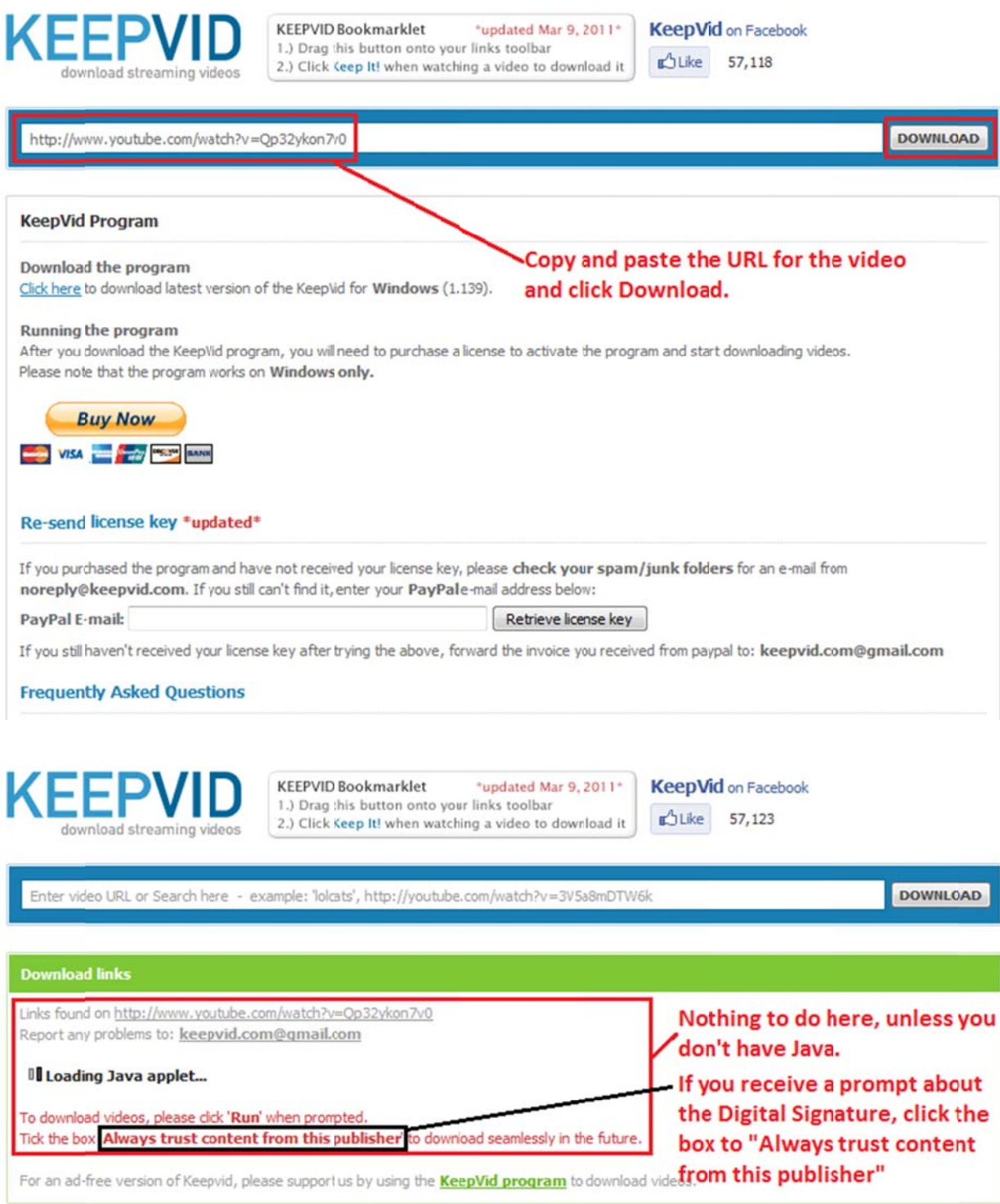

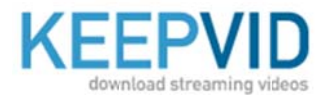

**KEEPVID Bookmarklet** \*updated Mar 9, 2011\* 1.) Drag this button onto your links toolbar 2.) Click Keep It! when watching a video to download it

**KeepVid** on Facebook

**DLike** 57,123

Enter video URL or Search here - example: 'lolcats', http://youtube.com/watch?v=3V5a8mDTW6k

DOWNLOAD

## **Download links** Links found on http://www.youtube.com/watch?v=Qp32ykon7v0 Report any problems to: keepvid.com@qmail.com This particular video has 5 different video **Angry Birds on Windows Phone** youtube.com formats available with low and high resolution downloads. >> Download FLV << - 240p >> Download FLV << - 360p You can also have the audio stripped off the >> Download FLV << - 480p video for an audio only .mp3 >> Download MP4 << - 360p 22 Download MP4 << - 720p >> Download WebM <<- 480p >> Download WebM << - 720p >> Download 3GP << - 240p \*NEW\* >> Download MP3 << << Standard Quality For an ad-free version of Keepvid, please supportus by using the **KeepVid program** to download videos.

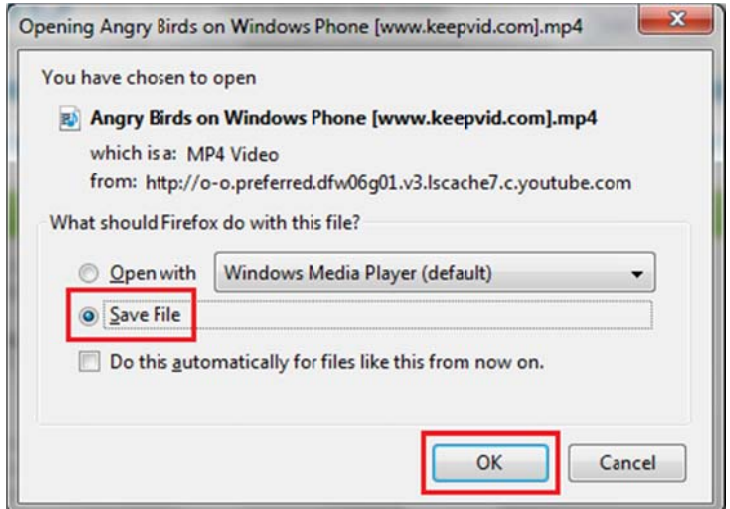

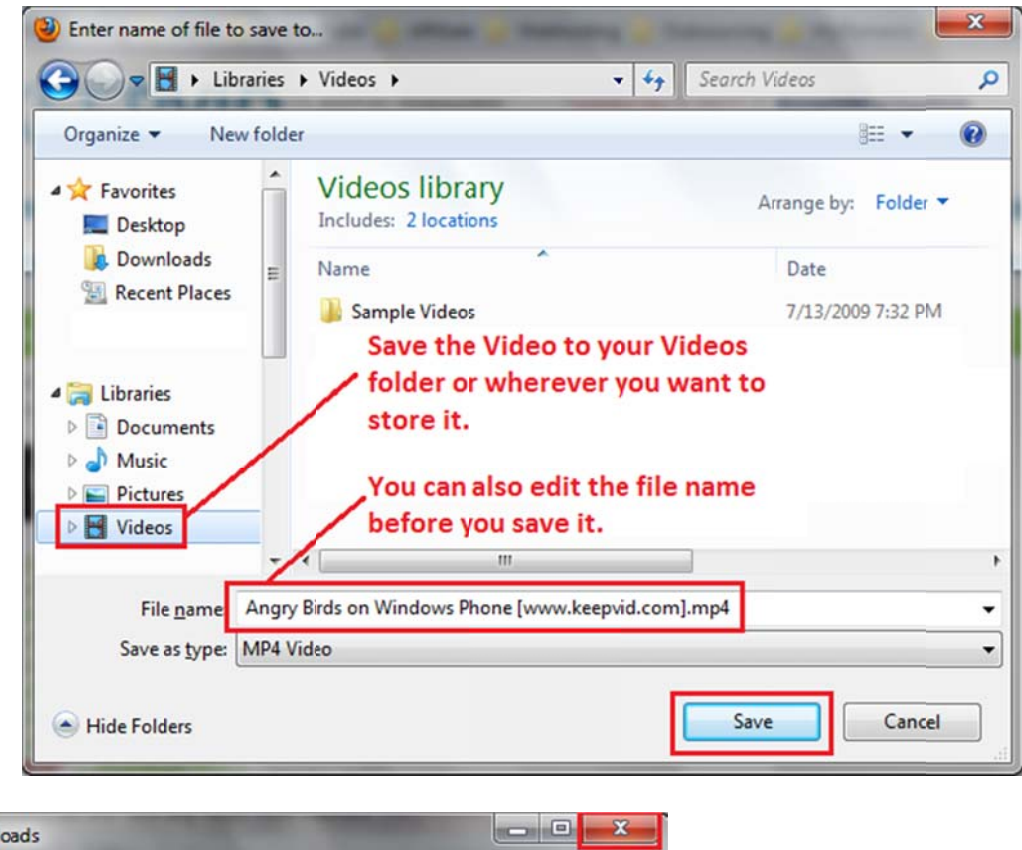

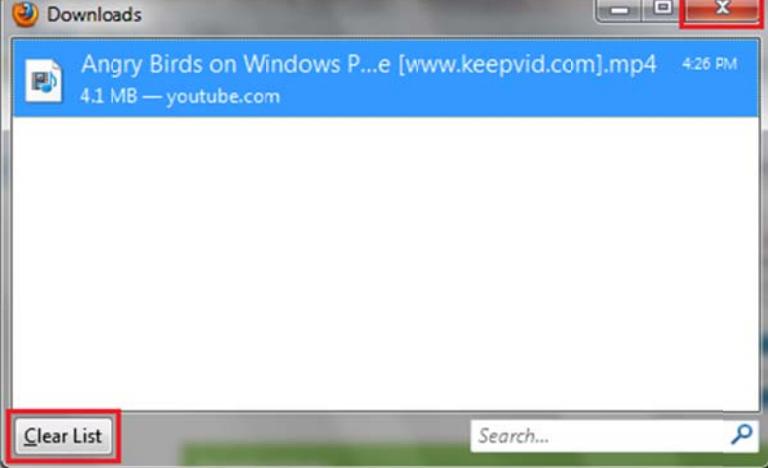

Optional: I usually click Clear and Close this Window.